# **Guidelines for web editors: Web pages for centres and sections at the Faculty of Engineering**

The aim of these guidelines is to ensure a professional and consistent communication of research, innovation and education across the faculty's units. This makes the site more user-friendly for cooperation partners and other external parties who are seeking information and contact with the units.

It is important that you focus on prioritising the description of research areas/ research programmes and the web pages on cooperation.

#### **These guidelines consist of 3 parts**

**Part 1** describes the 11 iitems in the right-hand navigation menu on centre and section pages.

**Part 2** provides some general remarks about the placement of centre and section pages, traffic and web organisation at the Faculty of Engineering. **Part 3** gives you tips for improving your webcommunication in terms of writing and search optimisation.

You'll find a lot of examples in the first part of this document. Please use them as inspiration but remember that there are many other ways to set things up so be creative and do what fits best to your unit.

# $SDU$

### **Content**

[Part 1: Navigation structure in Sitecore:](#page-2-0)

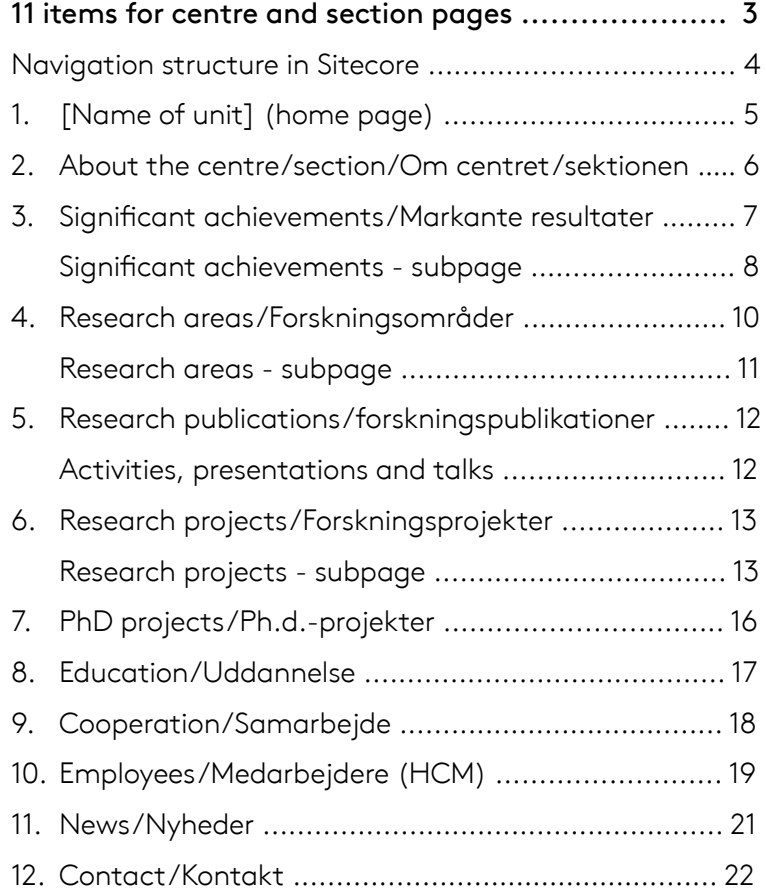

#### [Part 2: Placement of centre andsection pages,](#page-22-0) [traffic and web organisation at TEK ....................... 23](#page-22-0)

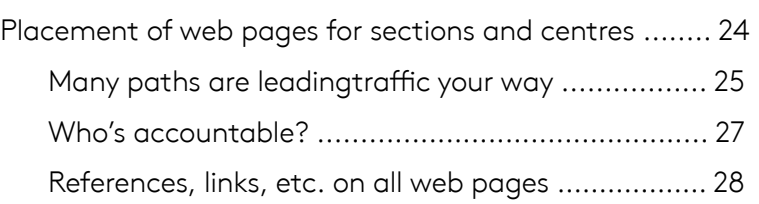

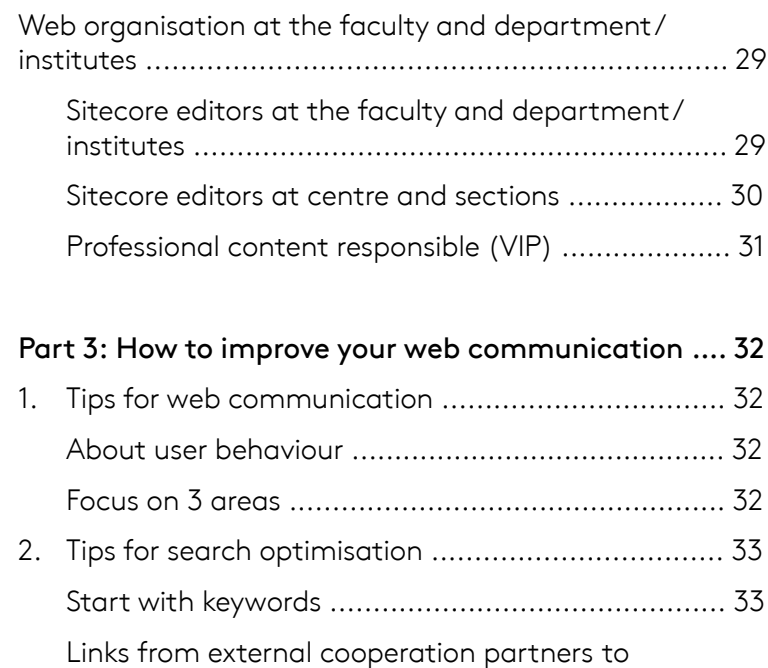

[our website .......................................................... 33](#page-32-0) [Use of words ........................................................ 33](#page-32-0)

[For more information and support .............................. 34](#page-33-0)

<span id="page-2-0"></span>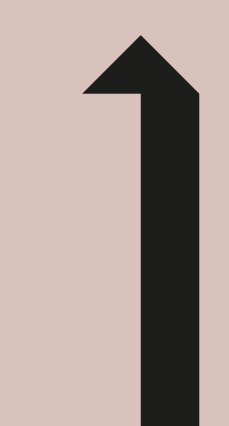

**Navigation structure in Sitecore: 12 items for centre and section pages**

### <span id="page-3-0"></span>**Navigation structure in Sitecore**

You can advantageously build your centres/sections web pages by using the structure described below. By this, you ensure that we have a consistent and high quality of communication on all centre and section web pages.

### **Language**

Parts of the web page (i.e., the home page, research areas/research programme, employees and contact information) must be in Danish and English, but subpages can be in both languages or in either Danish or English, depending on relevance for the target group.

### **Navigation items in English and Danish, respectively**

- 1. [Name of unit] (home page)
- 2. About the centre/section/ Om centret/sektionen
- 3. Significant achievements/Markante resultater
- 4. Research areas/Forskningsområder
- 5. Research publications/ Forskningspublikationer (link to PU:RE)
- 6. Research projects/Forskningsprojekter
- 7. PhD projects/Ph.d.-projekter (if relevant)
- 8. Education/Uddannelse
- 9. Cooperation/Samarbejde
- 10. Employees/Medarbejdere (drawn from HCM)
- 11. News/Nyheder
- 12. Contact/Kontakt

### **Please note that all items apart from PhD projects (7.) and Education (8.) are mandatory.**

**The order of the menu items should not be changed.**

Example of navigation structure from SDU NanoSYD:

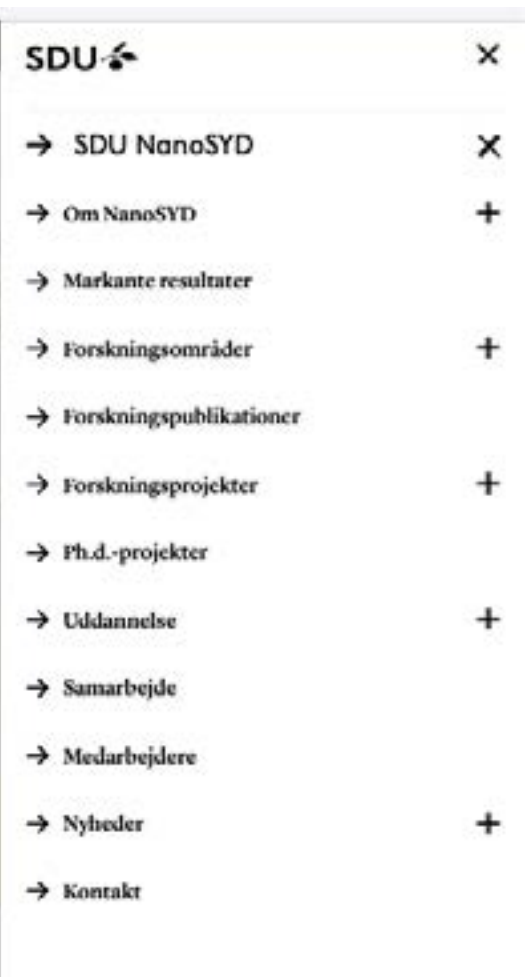

### <span id="page-4-0"></span>**1. [Name of unit] (home page)**

On your unit's home page, you need a short presentation of the unit.

Since it is obligatory to have an *about* subpage, it is sufficient, if you only briefly describe on the unit front page what your centre or section is engaged in - e.g. as a teaser in the HeroBanner or a row teaser.

The reader will then find more information about your unit on the about subpage.

Write the presentation in an accessible language and explain clearly what your unit does. It is beneficial to include pictures and videos.

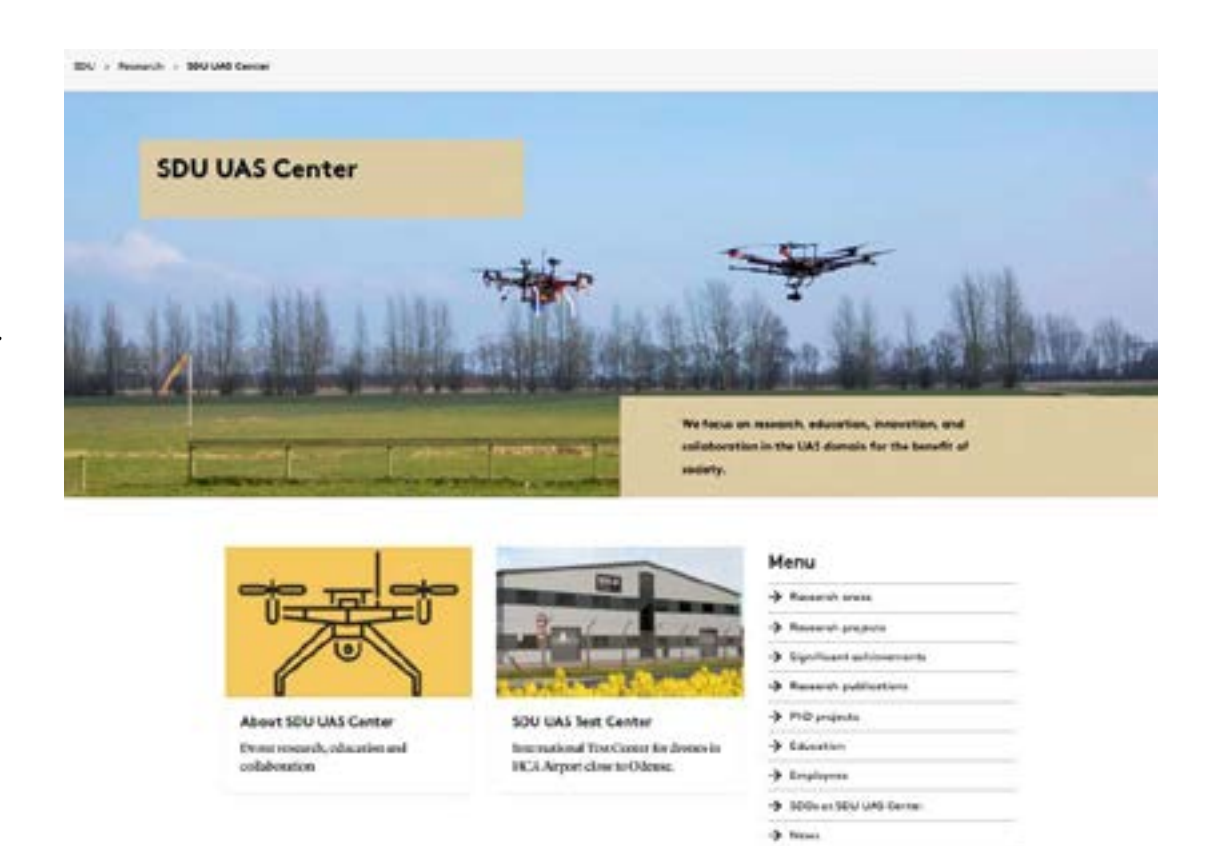

#### News & events

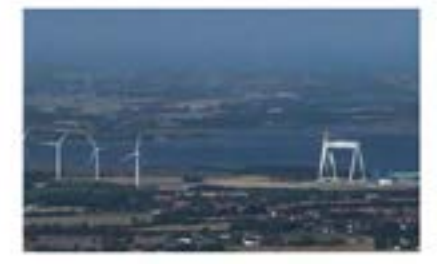

#### Millions DKK to new Danish **Robot lighthouse**

108 min. DSK for pioneering development of robots en land, at use and imain is a resing to Funan, which has just bren designated as Denmark's lighthouse for robots. The grant is the start of along term development that will have an effect on the whole of Funancincluding the **Fiends** of Engineering.

+ Keed more

### <span id="page-5-0"></span>**2. About the centre/section/ Om centret/sektionen**

This page provides more detailed information to the reader and is a good place to present your unit's work and engagement in a broader context - e.g. that of the institute and/or faculty.

Write the presentation in an accessible language and explain clearly what your unit does. It is beneficial to include pictures and videos.

You can also provide more information about the team, a vision/mission statement or your research in the context of environmental and/or societal challenges that we're facing.

### **Mandatory links**

To show which **institute and faculty** your unit belongs to, you need to link to these superordinate units on your *about* page.

## Om NanoSYD

Centrets overordnede forskningsområde er nanoteknologi med særlig folcus på tyndfilm, udvikling af organiske devices, nanofabrikation og nanofotonik. Grundlæggende forskning i tyndfilmvækst, ledningstransport og karakteristik er kombineret med anvendt forskning inderfor fremstilling og karakterisering af mikro- og nanoteknologibaserede devices. Vores studier fokuserer såvel på forbedring af selve devices, pålidelighed og stabilitet samt på opskalering. På denne måde bygger vi bro mellem det akademiske område og industriel udvikling. Devices bygget på organiske molekyler og polymerer inkluderer solceller, transistorer, dioder og sensorer,

Enheden undersager og optimerer vækst af tyndfilm baseret på organiske og uorganiske forbindelser. Gennem selvsamling former organiske molekyler nanoskopiske aggregater med særlige optiske egenskaber. Disse egenskaber undersøges med diffraktionsteknikker, skannende probemikroskopi såsom skannende elektron- og ionmikroskopi samt kohærente og ikke-kohærente optiske teknikker. Yderligere lægger vi vægt på grundforskning og anvendt forskning i nanofotonik og nanoplasmonik som tværfaglige forskningsområder, der beskæftiger sig med produktion og manipulation af elektromagnetiske ekscitationer på sub-bolgelængde skala.

Leder af SDU NanoSYD

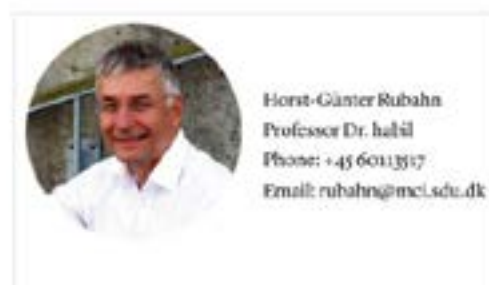

#### Se også

- Det Tekniske Fakultet
- -> Mods Clousen Instituttet
- > Verdenandi ved NanaSYD

### <span id="page-6-0"></span>**3. Significant achievements/Markante resultater**

This subpage gives your centre/section the option to promote what they are particularly proud of.

Typically, this will comprise highlights from the rest of the unit's website, for instance publications, research activities and news from the home page.

Describe selected significant achievements/results in research, education and innovation in a precise way.

The page is dynamic and you should continuously develop and update it. It is a good idea to link to other pages or subpages where the reader can find more information, e.g., subpages within research areas, cf. 3.

#### This can include

- significant publications in journals
- central research results or partial results
- award of external research grants/funding
- interesting cooperation with companies
- recognition and prizes, e.g., for teaching
- spin-off companies
- breakthroughs in research and/or innovation
- concrete results from commercialisation
- other key achievements, such as patents etc.

## **Significant Achievements**

Selection of SDU UAS Center's significant achievements

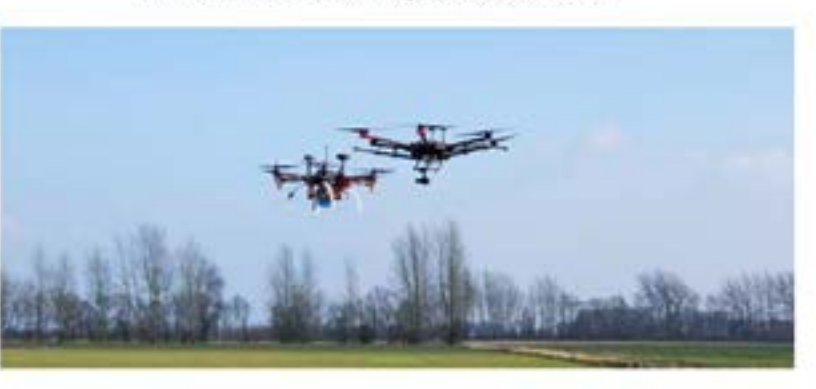

#### Pioneering cooperation between Funen Police and SDU UAS Center

An innovative cooperation has enabled the Funen police to use drones at accident scenes and search and rescue operations.

#### **BVLOS flight breaking new ground**

As the first en Denmark, and one of the first in Europe. SDU UAS Center was granted authorization to fly BVLOS under the new European safety regulations.

#### **SDU UAS Test Center**

A unique research and test environment for drones and drone related system platforms at HCA Airport near Odense.

#### Technologies for autonomous drones - Free the Drones (FreeD)

Development of technology to enable drones to fly freely and safely beyond visual line of sight (BVLOS)

#### Identification systems for drones - DroneID

Electronic license plate to identify and monitor airborne drones

#### <span id="page-7-0"></span>**Significant achievements - subpage**

Begin this page with a presentation of the subject and the achievement reached. It is a good idea to insert film, pictures, press clippings and anything else that can create a dynamic page and emphasise/support the message.

### Significant achievements

Here you can read about some of the Health Informatics and Technology unit's significant achievements.

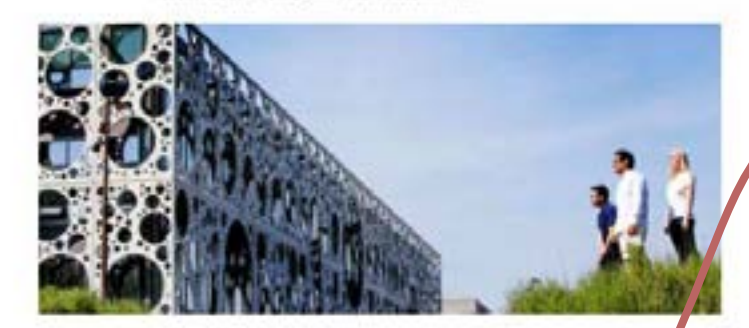

#### **Patient@home**

**Principal - Significant Achievement** 

NEW Health informatics and Technology was the key stakeholder (PFand) grant holder) of Futurn@home, the rational Danish Strategic Platform for Innovation and Research (SFIR) on health and welfare technology. Innovation Fund Denmark and the Growth Forem of the Region of Southern Denmark funded the platform. The platform facilitated the development of as new products sold in bookh and selfore technology. The total budget more than DKK gover (seen next).

#### **RoboTrainer**

The aim of RobeTtainer One is to mature and commercialize SDU's robot training in all forms of training and rehabilitation, from the weakest to the attorigent party; from partients condited to a hospital bed to autorizate on space travel.

#### Share on

# INCHINE **W. Delman** An unested

#### Robo Trainer-One

The field Painer that project aims to develop a relact that can be used for rehabilitation and preventive training for beautiful percent, and for accountants in space.

#### Bookground

Propertical chance discharge and programme forming is recently enforcesments to field of the extend mining out solder metallicy.

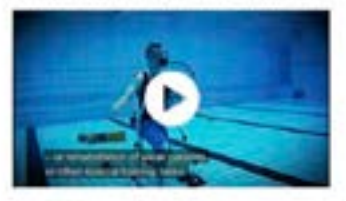

#### The aim of the project:

The photos (40), through any disclusion comparation, much with genisdand engines through a bentury. The goal is that their distance checked episato estudidade anályse estes manieg - Nepalom in bogrado to processing way dealer

To work the bag and variables in industry and matters, including who deducts with marked franchisectuation we can develop a form model which rates biochrisita is to prior interation.

100 v bibliotechnique concertius supports representative and to of his increase their self-relieved as been receivery terms, and these almost author can Alind, through immunite buttons. **Billing** 

#### The project outcome

In direks as fractive is to their other as the state. What will be intended. **Justice and a shoremanning of** 

To find the program operation of the first construction of the determinant distants translated contributed definition of Adocra including a missating

#### Contract

Welcockup leader leasers needed, message met see to multi-Informational Schedup, YarMacki III: 404W/ Molectroleum

#### Parsess

Jerger Magazet, Joseph Terland, NSC Washels / Digmonton inguisment trade-the-and-no-wave he lugard Pedrost, Ingerties afterween and Chron **Hotelway** ting Names and Products, Properties or influence and Contraction in

https://www.sdu.dk/en/forskning/healthinformaticsandtechnology/significantachievements/robotrainerone https://www.sdu.dk/en/forskning/healthinformaticsandtechnology/significant[achievements](https://www.sdu.dk/en/forskning/healthinformaticsandtechnology/significantachievements/robotrainerone)

### Significant achievements

Get an overview of NanoSYD's significant achievements

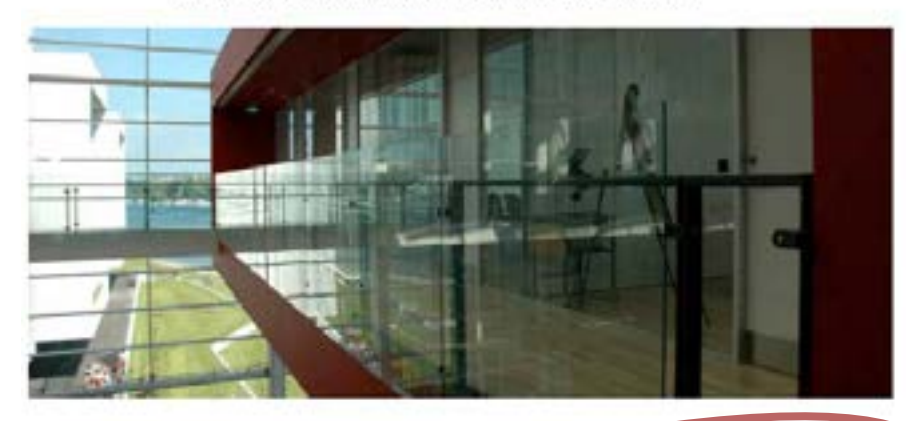

#### **Plasmonic hybrids**

First demonstrations of the integration of organic nanostructures with plasmonic surfaces for next generation IT and efficient energy devices.

#### **Flexible solar cells**

Development and improvement of solar cells based on polymers and small molecules.

#### Build up of strong European networks on nano-

#### and microtechnology

Establishment of clearroom and microtechnology competences in research and education in Southern Denmark.

#### **Smart materials**

A new class of nanomaterials, so-called smart materials, has recently emerged as very potential candidates for various applications because of their capability to self-respond to any external action.

#### Establishment of state-of-the art nanofabrication

From dedicated nanostructures to waferscale and R2R upscaling.

#### Plasmonic hybrids

Fiel many information stood franchyde initiasements and secured within anymoral behelp

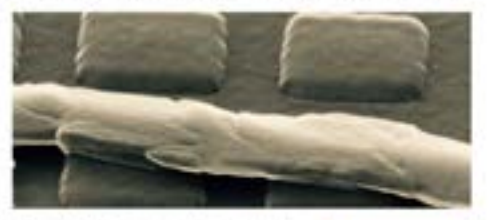

Hainteardoux inteil population administration given a extremel are contributively do relativity at finitely and and changes involving changes may let the anti-action of Weisser Mark

#### Reservi publication

Northern players an international and consult services generated as single impartic topolithans' American P. Americana & L. Marrows, C., Florive (d), J. Roberto, 1941. Swedensbegs, S. L.D. Roberto de A. Alprico Esglesia **Manufacture** 

#### Besic publications

The fact Phone on the factor to cook as the expect for the positivism of the con-**The GAD Gee" TEGRING Experitring Raise, Christoph London** Notes bank and Librar Seven Nites have address **DEAPRAM Phoenix Herzog** 

Provident of testing of the characteristics in the testing in the batsyndhers expirits' billionized (based Laws Arch Friend), the W. Author, Melled Sch, Australian Connect, John Micheller (1944), First-Come Nuban, and Nubad Source Plan Art & attent good only making

The more information plane contact Amicine Padinoclassi Figure 40 Estimated and all

<sup>9</sup> [https://www.sdu.dk/en/forskning/c\\_nanosyd/markante+resultater/plasmonichybrids](https://www.sdu.dk/en/forskning/c_nanosyd/markante+resultater/plasmonichybrids) [https://www.sdu.dk/en/forskning/c\\_nanosyd/markante+resultater](https://www.sdu.dk/en/forskning/c_nanosyd/markante+resultater)

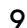

### <span id="page-9-0"></span>**4. Research areas/Forskningsområder**

On these pages, the unit provides more detailed information about its research.

Present the overall research information clearly with subheadings, shorter texts and illustrations, if available. You can use a list to link to specific subpages with further descriptions of each research area.

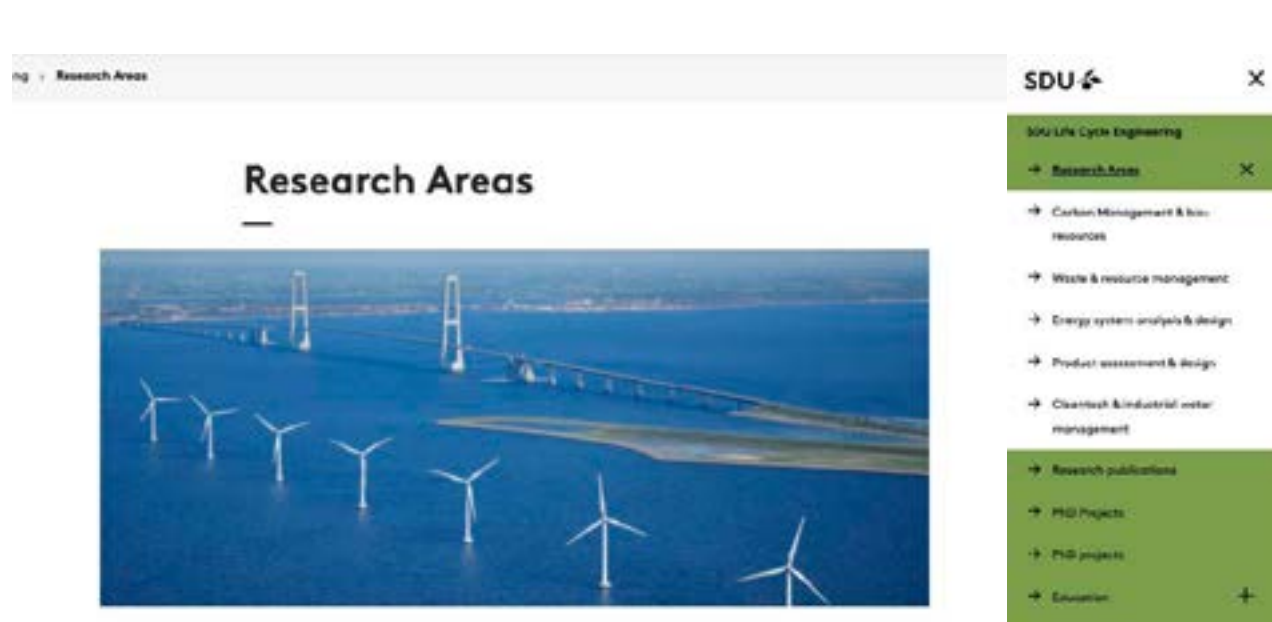

**ALCOHOL:** 

\* Engineering for SOU

**EleCycleCognessing State Coats** 

We focus on the strategic and sustainable development of societal infrastructure as well as agricultural and industrial systems and technologies, and ourresearch fall into five main areas:

- · Carbon management & bio-resources
- · Waste & resource management
- · Energy system analysis & design
- Product assessment & design
- · Cleantech & industrial water management

The aim of our research is to optimize engineering solutions to technologies and systems in a holistic and longterm perspective and with concerns for their impacts on climate and environment as well as their economic and socio-economic performance. We look into the cross-fields between these areas and strive to identify synergies and symbiotic relations between systems and societal sectors in an effort to achieve a high degree of system efficiency and integration. As two examples, we study the integration of biological waste management in renewable energy systems and anaerobic membrane filtration of industrial wastewater for energy production.

#### Share on

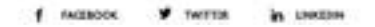

#### <span id="page-10-0"></span>**Research areas - subpage**

On the research subpage, you should elaborate and specify the research carried out by your unit within the field. Do this with text and possibly pictures showing, as a minimum

- a brief description of the research area/research programme
- examples of research results
- related research projects
- contact person

The information may, for example, be expanded with

- facilities
- selected projects/publications

Target the content at researchers/partners.

By default, provide the texts in both Danish and English, but prioritise the English version.

Example of research area sub page from SDU UAS Centre:

#### **Control systems for UAVs**

Research in control of SDU UAS Center

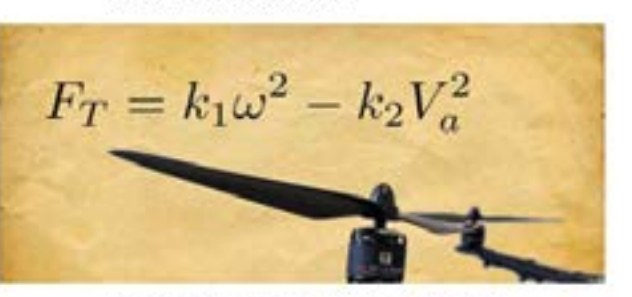

Drone-including has multiplied and sales of third refers and sting homes in missions of search te resear, disaster response, and environmental montoning. NPC UAN Contact investigates the control of issuems and the commentant of fault independent recently to study these missions side, crosseffective and improve our response time degrantculor.

#### Swarm control

Our research in warm compel focuses on overcoming the current the vertical and practical introduce in doctor meants we that they can become mitable solutions to real search beech. To reach this and we created scientific methods at the cross-made himseen theoretical computer science and control systems. In particular, we use tools from algebraic graph theory and complex menoral theory.

#### Foult-tolerant systems

Our research in daid: notespe systems focuses on dature to grouse, which is a critical component in autonomous fight. Faulty may occur in the actuators, sensors, and power systems. We investigate methods to increase the salery and atmosthment of the drone by fook diagnosis using adaptive schigmous Kalman filter and sale recordiganzion systems. Current applications include development of mallence U.St is for Anctic distancepaktion and marigation.

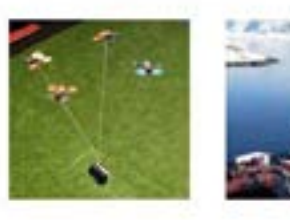

**Related research projects Dred** Archung

Contact Apathous SIN UASCOME

### <span id="page-11-0"></span>**5. Research publications/Forskningspublikationer**

It is of utmost importance that you link to Research publications in [PU:RE](http://findresearcher.sdu.dk/portal/en/persons/soeren-bertil-fabricius-dorch(da82eabd-45cb-46bf-b322-b68bb5f0294d)/activities.html?filter=). This is done via a special menu link-item.

### **Activities, presentations and talks**

We recommend that activities, presentations and talks are entered under the individual researcher's PU:RE profile under Activities, see example at the bottom on this page.

This way, you can send links, and material can be found via Google search.

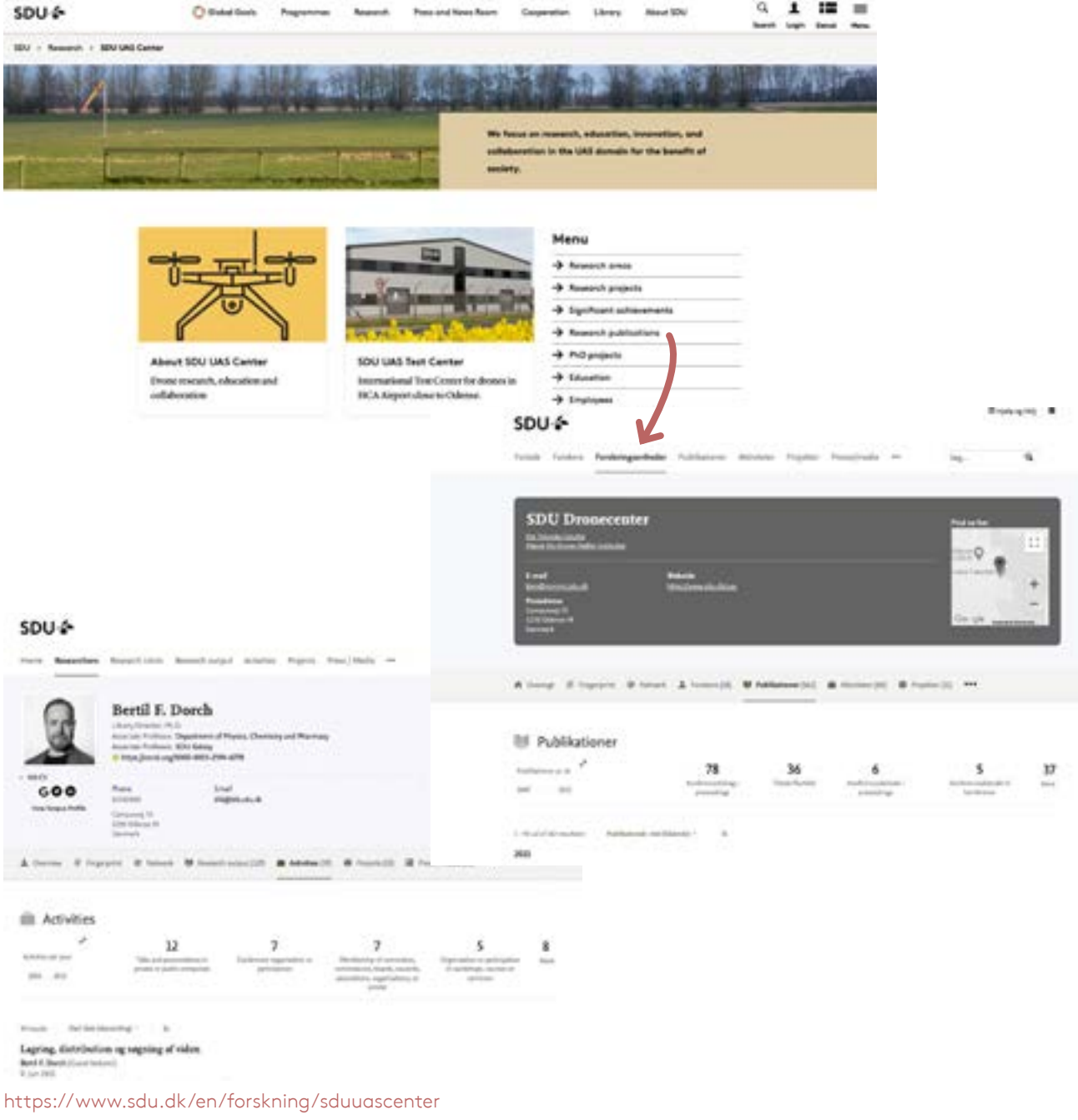

https://portal.findresearcher.sdu.dk/da/organisations/sdu-dronecenter https://portal.findresearcher.sdu.dk/en/persons/bertil-dorch/?relations=activities

### <span id="page-12-0"></span>**6. Research projects/Forskningsprojekter**

Here, you can list research projects with titles, short descriptions and links to detailed information on subpages or in PDF files etc.

To make sure that the list of projects is up to date, TEK Innovation and HoU must ensure that the project manager sets up a close connection with the web editor and the professional content responsible (VIP) via the following chain of communication:

#### **TEK Innovation**

In connection with the start-up meeting for new projects granted, TEK Innovation asks the project manager to contact the web editor for the creation of the project page.

#### **HoU**

In connection with new grants in the centre/section, the HoU asks the project managers to contact the Sitecore responsible web editor and the content manager VIP for the creation of the project page.

#### **Research projects - subpage**

It can be helpful to use a schematic layout for this page containing some (or all) of the following sections:

**Background for the project**: What's the problem?

**Project objectives:** The purpose of the project

**Project details**: Goes a bit technically in depth and/or what is SDU's angle in the project

**Future perspective:** What are the future perspectives of the project? Example of research project pages from SDU UAS Centre and SDU NanoSYD:

#### **Research Projects at SDU UAS Center**

Current research projects within drones

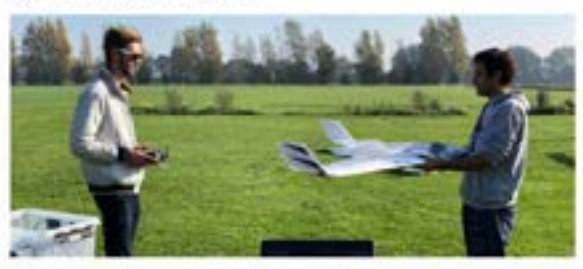

#### The spansled African drame: a value-sensitive For more information parative The predact sizes to develop an specularly develop to be used for mapping to do to exitabilish land rights and echimistation in forms Lovery in the collected from Engineers without freedom Chaptack timativaniavitione popreentatuli 4 Superiores \* Small addresses HERD (Human-Al collaboration: Engaging and 4 Alberton controlling swerms of Robots and Drones] in which there The president aims to develop over structure for controlling moderate ground  $+$   $-$

DISTURB AND ARREST Contact: Clair Fash Achalo, assures and all all

#### Drone-based cleaning at hospitals

The president will investigate whether it is provide to use determinant to the chan and mission: Interest various interconditie surfaces and done Chilemeter **Hooking Street Bultisher in with the Fluential** 

Exected Plyworth in Administrated, Jacob Collect Institutent approved als &

#### **GENIUS**

design

infremand draws.

(Commercially NPC will concided a number of CAN removal, that multiple a reliable U. Appen in the lawer airprace, enabling divisor in the safely ally be side with moment woman.

Innovation Fund Detectark (Innovationsforder), 2013-2004 Grenart Unit Fagh Schultz, Preject managet, speaktronnicabulit.

#### Tool-drone to control weed

The project will use decrees an toolethat, in addition to bring after to find hopword side convictionshipsing and artificial institutions and meluminate device that rais against presticide with thirds that plant and cometracks: Histographic in Dunial

https://www.sdu.dk/en/forskning/c\_nanosyd/forskningsprojekter https://www.sdu.dk/en/forskning/sduuascenter/researchproje[cts](https://www.sdu.dk/en/forskning/c_nanosyd/forskningsprojekter) **Research projects** 

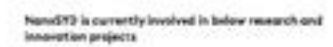

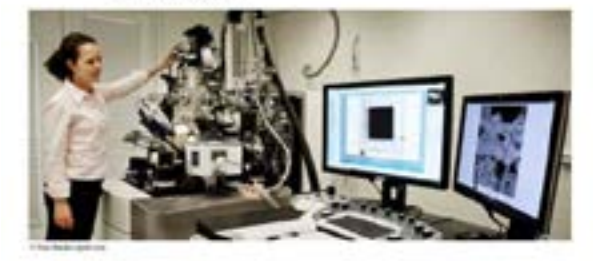

#### **Access & Acceleration**

Singurant distinguished and humble The Transisks diseased benchronous has a would will difficult measure to be dramage cone in monetier teleste, and translaggies und proveduers in the herality seiner Newaders, traditional interessing mechanische technisch accomptibilities in success. The present Accord & Acceleration of New a necessitated at the disc to conclusion of innocentral attoring integrative of activities aren, companies and antennities disoughout all drucksmanni stages. Point American exchorage declines Read more about the access it, haudenston proper bent

#### odCON

Abuscing Consensation, A scientit and technology platform for the preservation of restand behings in the Corman Danish bunket to plan. The main/weposoftheaRCON projection to hydrosically promote and support prevention conservations methods and sterrify revisionmental improvements that can religate and Busily preventiletary durings to selected regional art and heritage collections. In the Datobi-German border region, the individual conservators of the colman harings are investigatedly Subscribe scientific insultations (Sinceret) (Six is an excellent interval and for the manufar of expertise, experience and technologyes. Vist the proposed: intends project, we well in provide total relevant stakeholders to the region atmosflyperiolate of relaxable modes th, inclu, and suchassing to other dispcalminal bustings, including different aspects of persons a conservation. Attantisms has plan to infer air previously and a subscript why in the field by forested an internal specific cross-how/er conservation beam. Through the proposed till a schilling or plan to endustry new procedure and analytical techniques a researching their as chieny with the field. Chienathy, the project Inings suggested (howe when to one and maintains calibrative this proves held). sides of the bonder region in a new terms of a const. training and expertise. this also promoting calculation personal in the Daniah German burder raios. Project duration on bear-sections:

Nod her about the gal uny projection

#### **Funded by:** Which fund?

**Partners**: Project partners are listed, preferably with links

**Project period**: e.g., January 2021 — December 2023

**Link to external project page:** If there is one

**Contact at SDU**: Name and link to business card. Example of research project subpage from the section Technology Entrepreneurship and Innovation - TEI:

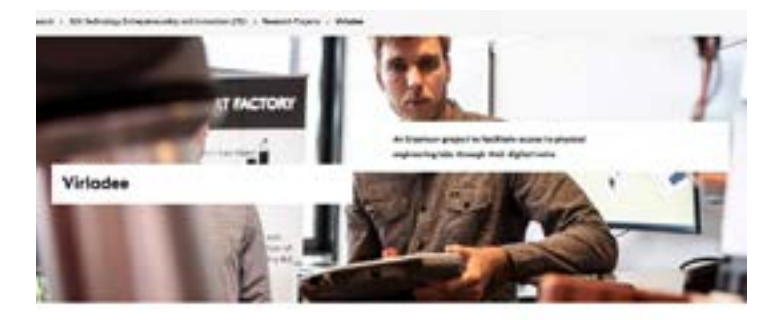

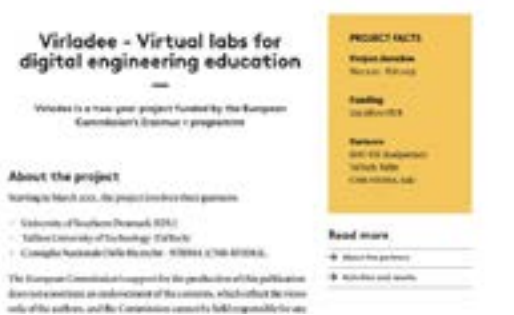

**Bookground** 

About the project

The Computation construction and the photoshop and declare to special computations of digital meaning. It was a measurable as a low as well as increasing training to digital skills, marketsking who whose areas the 19 Land harmoning shot of technologies for learning. Print the ethanological perspective, readhing explaining related separately as infection and accounting often impire with it club reinsent show two towards on brand. Association Excellent A.

Norma, de COUS regardents has brackene that to hill a students to ince at finite and so one tracking and rebecation through the interior and riko figlid nizurus. Ethnigh the meditin media glations can be done without many known between high the rest of changes, the convenience investig inclusion it as it concent "times are not substitute to applier practical Account that contract multiple has a depth increased. right-olig both devisement, devided finitial of the physicistical design. Not then fix met represent an immersiler physical engineering left-the crimate on many subjects to g, information and accordance are mining. and the fearing researce can't be realized affected provided at **Contractor** 

#### Objectives

With Automation presence to physical materials for through this Apartment durant the could to thus inspected a categorization. Howsimual lab facilitate will print the cylinger contribut is completentiate in the principal interface principal infinite shaft engineering prints place inclining brace of the art results the Agen.

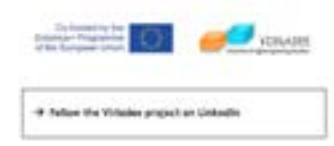

#### **Research projects in PU:RE**

It is also possible to link directly to a description in the project section in PU:RE.

## SDU-6

Home Researchers Research Units Research output Activities Projects Press / Media \*\*\* Search.

#### a

**MINDRING W** 

#### **Medical Microtechnology**

Leisaner, Till (In charge of work packages). Kjelstrup-Harsen, Jakob (In charge of work packages), Duggen, Lars (Project participant).

SDU NanoSYD, The Mady Clausen Institute, SDU Mechatronics, Department of Mechanical and Electrical Engineering, CIM - Centre for Industrial Mechanics Paper for

Counter @ Fingerprint @ Activities (I)

#### Project Details

#### Documents & Links

@ https://www.mmt-project.eu/

#### Description

 $\eta$ ٠

×

Education across borders - that is the aim of the planned German-Danish course. Medical Microtechnology is the name of the international course and is intended to establish core competencies and strengths in the Cerman-Danish Internet program region in the field of health and life sciences. The project strengthens the collaboration between science, industry and clinics in the field of health technology.

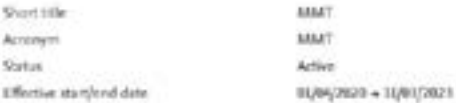

#### Fingerprint

Explore the research topics touched on by this project. These labels are generated based on the underlying awards/grants. Together they form a unique fingerprint.

### <span id="page-15-0"></span>**7. PhD projects/Ph.d.-projekter (optional)**

List your unit's current and previous PhD projects on this page.

It can be helpful to use a schematic layout, i.e., for both current and previous PhD projects, provide the

- name of the PhD student (potential link to electronic business card in PU:RE)
- project title
- name og the supervisor
- summary of project

#### **PhD** projects

Here you will find current and completed PhD projects.

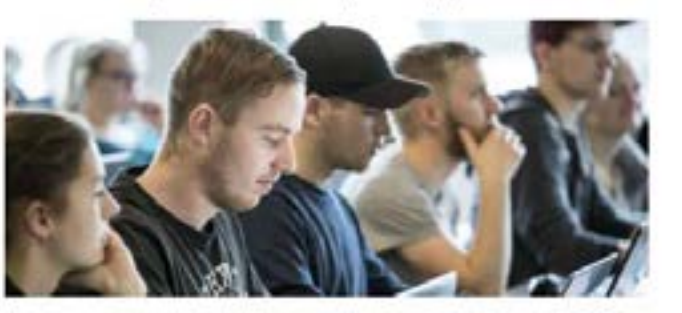

#### **Current PhD Projects** Damlo Kominat

Supervisor: Professor Sergey L Boathevoloyi

Title: Metasurface enabled single photon generation The proposed project is concerned with experimental investigations and theoretical studes of the interaction between single phonon entitiers testious color centers in diamonds) and different plasmonic manasarfaces. The overarching goal is to develop an efficient and repromible design of a more temperature plasmonic single-photon source with a flutorilcohencod conission rate. The project goals include maching the precise control on polarization state, phase them and direction of the generated single-photon beam. Both fundamental and applied aspects of this research will be assessed from the perspectives of quantum optics and plasmosics.

#### P. Kill Stattatopopleg

Supervisor: Professor N. Asger Momenson This Strong light matter interactions in excreme plasmonic and

#### Міс-геновали нумени

The project concerns the study of the mechanisms governing strong lightingiter interactions in plasmonic and Mie resonant systems at the nanousle, harricular focus will be cast apon incorporating runs local and quantum corrections, thus extending the classical local response description to the extreme plasmonic regime. The research is conducted from a theoretical aspect, also including the development of analytical and composational tools for plasman and high-refractive index dielocritic frased nanophotonics.

#### Theis Plemand Kannassen

Supervisor, Professor N. Auger Mortensen Thic Directing Nanoscale Light-Matter Interactions with Polarizons In Low-dimensional Systems

Hawtonic waveguides plays a coulait role in the realization of new devices Based on nano-optics and nuneplasmonics. This project aims to extend theoretical knowledge in the emerging field of localized plasmons in nanomactured plasmente systems by combining the idea-of plasmonte waveguides with 20 minorials like graphene in order to develop novel waveprides that direct aims continued electromagnetic radiation on the nanoscale. The thoretical methodology developed for graphene can be straightforwardly criterided to treat additional two-dimensional materials. that are now being inclused.

Paul Conrad Vaquet Thrane Supervisor Professor Sergey L Botherologi

### <span id="page-16-0"></span>**8. Education/Uddannelse (optional)**

Place a description here of how the unit contributes to the engineering study programmes at SDU. Which competences and knowledge does the section provide?

You can also add a list including links to the study programmes that the section unit participates in/contributes knowledge to. If you do, set it up as follows:

The research unit contributes to the following study programmes

- Bachelor study programmes
- Master's study programmes
- Other study programmes

## **Education**

SDU Electrical Engineering is offering the following study programmes:

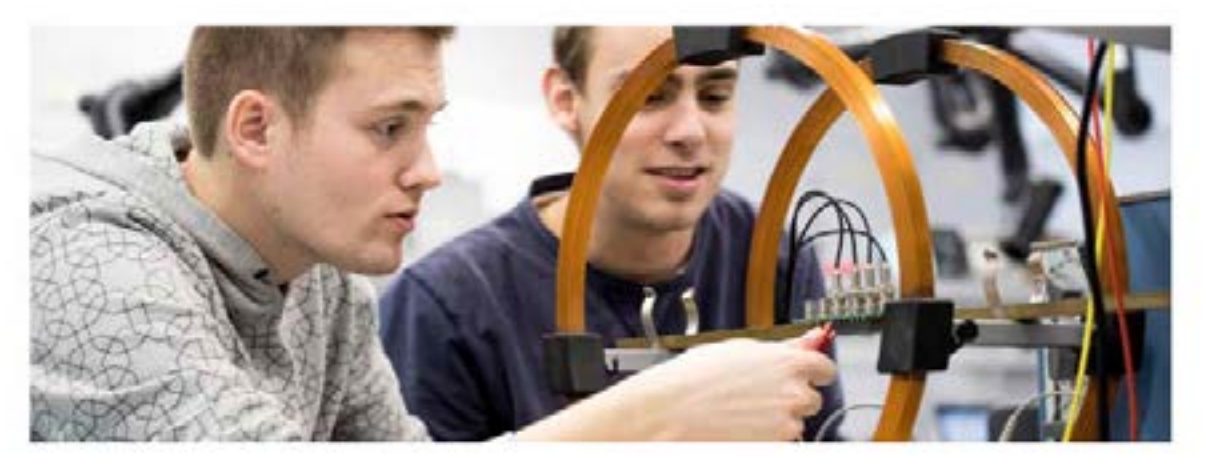

Bachelor of Science (BSc) in Engineering programmes BSc in Engineering (Physics and Technology). BSc in Engineering (Electronics) - English taught

**Bachelor of Engineering (BEng) programmes BEng in Electrical Energy Technology** BEng in Electronics - Danish taught BEng in Electronics - English taught

Master of Science (MSc) in Engineering programmes MSc in Engineering (Physics and Technology) MSc in Engineering (Electronics)

Diploma in Engineering Diploma of Electrical Power Engineering - Danish taught

### <span id="page-17-0"></span>**9. Cooperation/Samarbejde**

Describe the cooperation opportunities offered by the unit here. How can companies or other institutions cooperate with the unit? What is the benefit? Whom should they contact? Logos which exemplify existing cooperation with companies can be inserted at the bottom of the page.

Please use testimonials from companies in prose or video form (if necessary, contact [TEK Communication](https://sdunet.dk/en/enheder/fakulteter/teknik/organisation-administration/tekkommunikation) (Team Journalism) for help with testimonials.

Link to *[Cooperation with industry](https://www.sdu.dk/en/samarbejde/industrisamarbejde)* (if applicable).

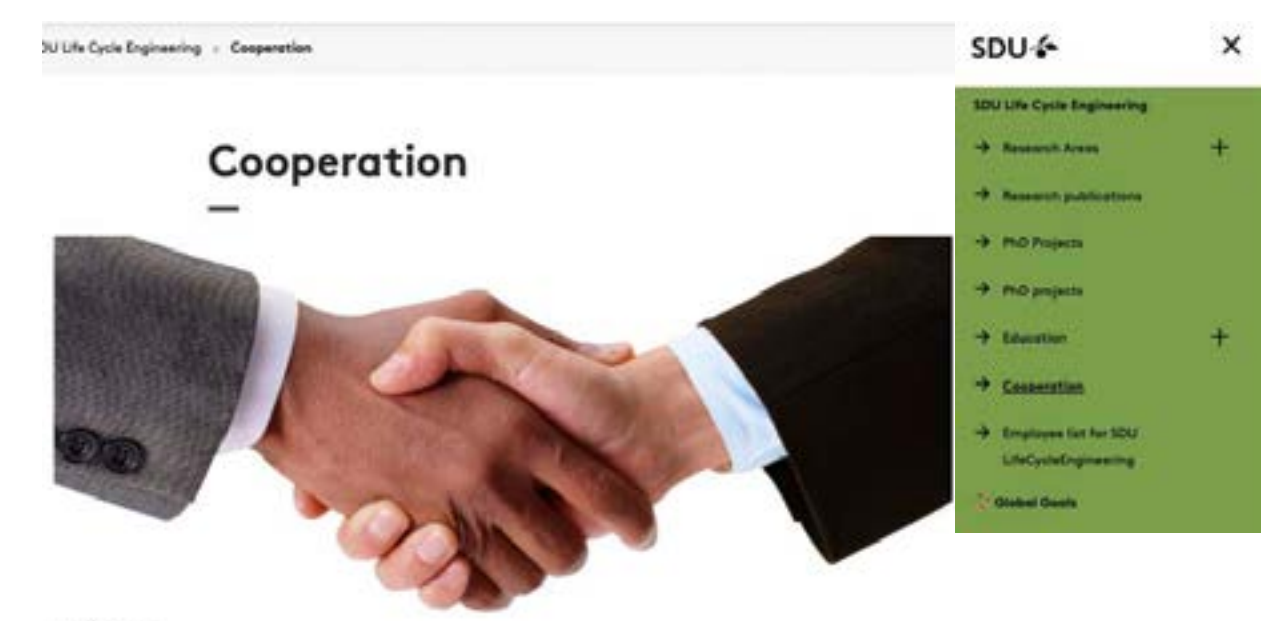

II Colothouses

SDU Life Cycle Engineering puts the university's research competences at the disposal of companies, business organisations and public institutions through research and development projects facilitating eco-innovation and knowledge sharing. The team of researchers associated with the centre have experience of initiating and managing research and development projects in co-operation with external stakeholders - from minor subprojects to major million budget projects. Thus, the centre has the experience in identifying the appropriate project in connection with a given problem.

The centre ensures that the projects deliver innovative results with research level and social relevance by organizing the projects in a cooperation model.

When entering co-operation on a project, you must be prepared to contribute to the completion of the project. This can consist of employment resources or a direct financial involvement. A financial involvement will most often be in the form of some kind of co-financing of one or more of the project's activities. An agreement regulating rights and confidentiality will be drawn up for all cooperation projects.

If you are interested in cooperating or wish to enquire on a specific project idea, you are very welcome to contact one of the centre's researchers. The relevant researcher can be found in the list of the centre's employees.

## <span id="page-18-0"></span>**10. Employees/Medarbejdere (HCM)**

You canautomatically draw a list of employees from HCM, cf. [Medarbejderliste \(HCM\).](https://sdunet.dk/-/media/files/secure/sdunet/vaerktoejer/support/kommunikationsredskaber/web/kom_i_gang/sitecore_vejledninger/medarbejderliste.pdf) cf. example 1.

Example 1: [Centre for Industrial Electonics employees](https://www.sdu.dk/en/forskning/centre+for+industrial+elektronics/employees)

### **Centre for Industrial Electronics**

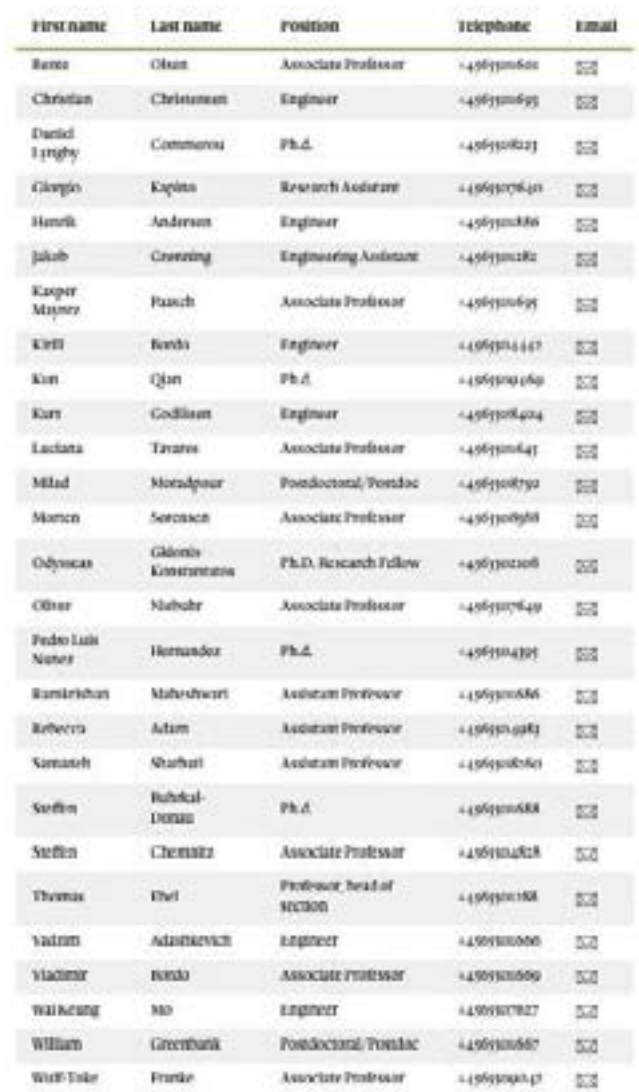

Alternatively, you can insert a schematic overview of employees with a picture of each person, contact information and links to the personal page in PU:RE, cf. example 2 (Simple Employee List). Note that this option is more time-consuming in relation to updates.

#### Example 2: *The Faculty Administration*

### The Faculty Administration

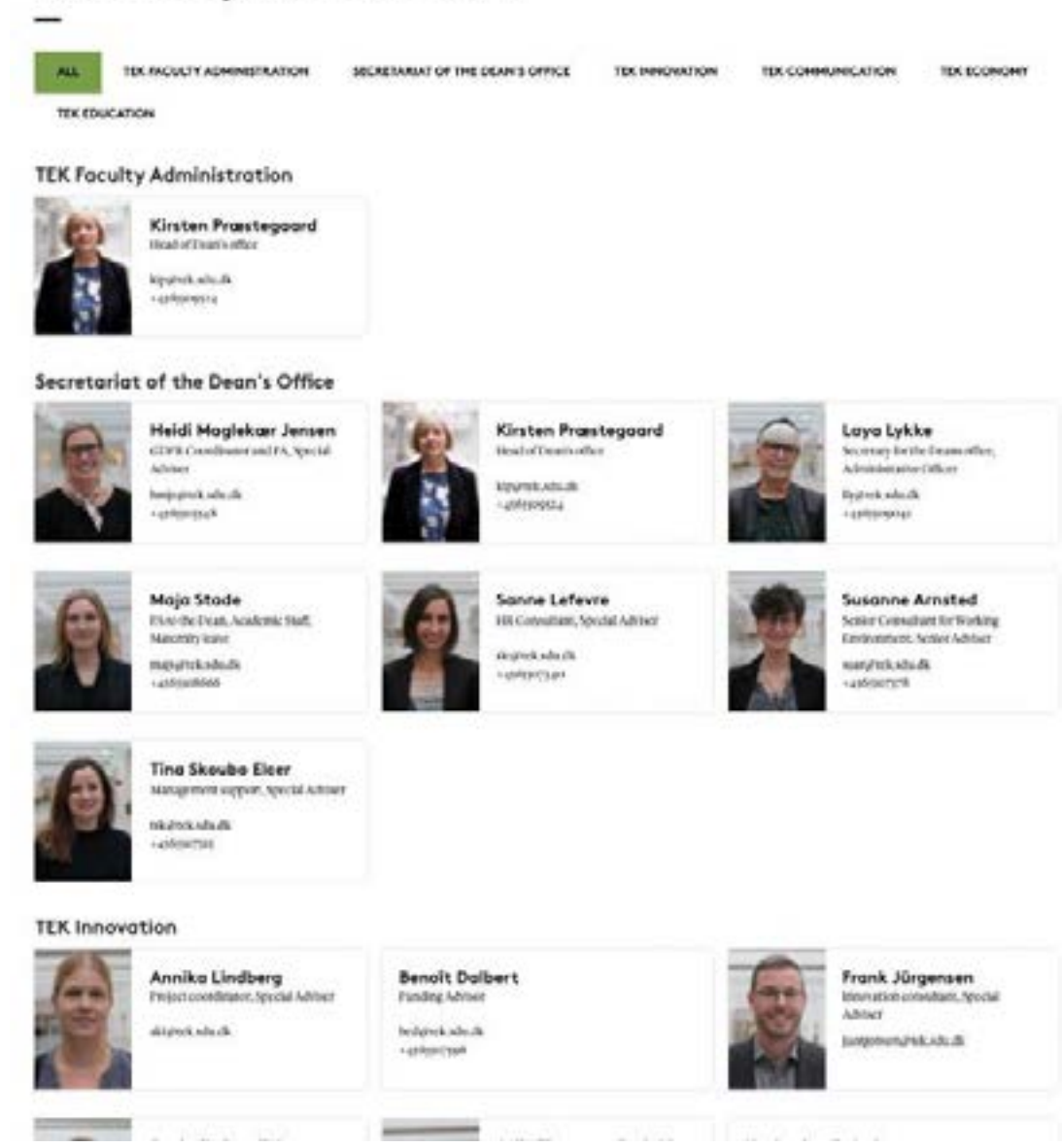

https://www.sdu.dk/en/om\_sdu/fakulteterne/teknik/medarbejdere/fakultetsadministrationen

#### <span id="page-20-0"></span>**11. News/Nyheder**

This feature can help you to promote a new business cooperation, events, newly published articles etc. A news feed requires ongoing production of new articles as well as large photos. If the unit cannot manage to have an own, local news feed, you must provide a news feed from the department/institute or the faculty on your unit pages.

News can be displayed as an automatic list of news items that is visible as a menu item in the menu on the right-hand side.

Having a list of news enables you to embed the latest news automatically on i.e., the front page.

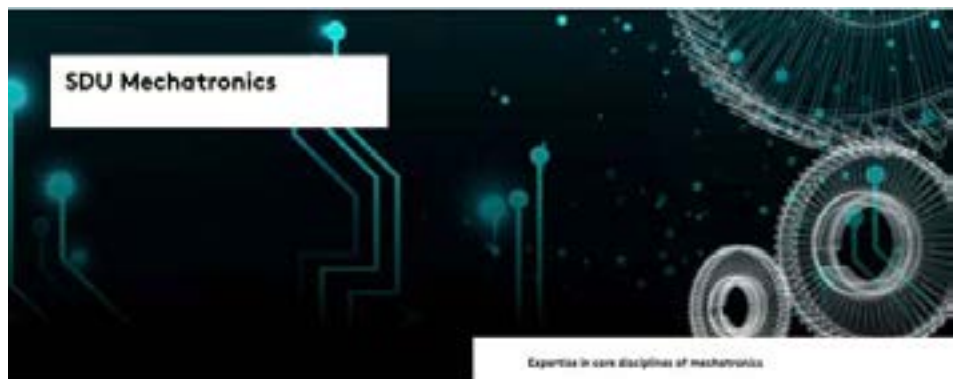

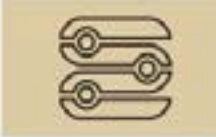

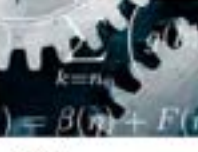

About 50U Mechatronics NOC Mechanonics are principal. combauses the expecting programmes within mechanootex at \$500 at both hasheler and manner level. Research NOU Nechamnek's carry out research within 4 core areas Control systems mathematical modelling, enthulded cohoose, as well as decreased and Aphal hardware.

#### Menu

+ Spokaan astaconaria -> Recognitions **9 Notenhald Galleries** -> Research projects + Nówskie + Identica + Enteration **+** Employees

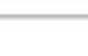

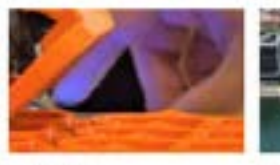

Marie | WILBER

Fabrikant Study Classock From Jatissi Jr.

Commo for Industrial Mechanics

downlog process OKK for runal all-printing at

**Latest News** 

Metal 3D printing for the

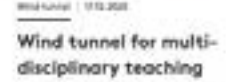

Fabeliant Made Classers's Houndation in downing Museo DKK for wind namel at

Contro for Indianskil Machanics.

+ Read project

+ Assassion

masses

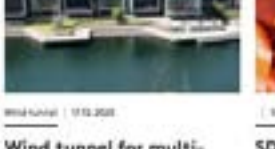

1. 94.04.2000 SDU students 3D printing Corona hook for you to

#### avoid touching infected door handles

Despite that society is gradually scopering, we more oil pay extremely amention to COVIDto and potential discontinution. Then, students turn SEG Senderhog/ten: sD printed a tocalled Conona door book to avoid down center with door handles.

-a Read article

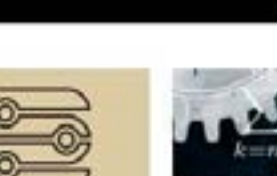

# $+$  Center

### <span id="page-21-0"></span>**12. Contact/Kontakt**

Show the web page visitor whom to contact:

- Unit leader (name, contact info and picture with link to PU:RE)
- Other contact persons (name, contact info and picture - with link to PU:RE)

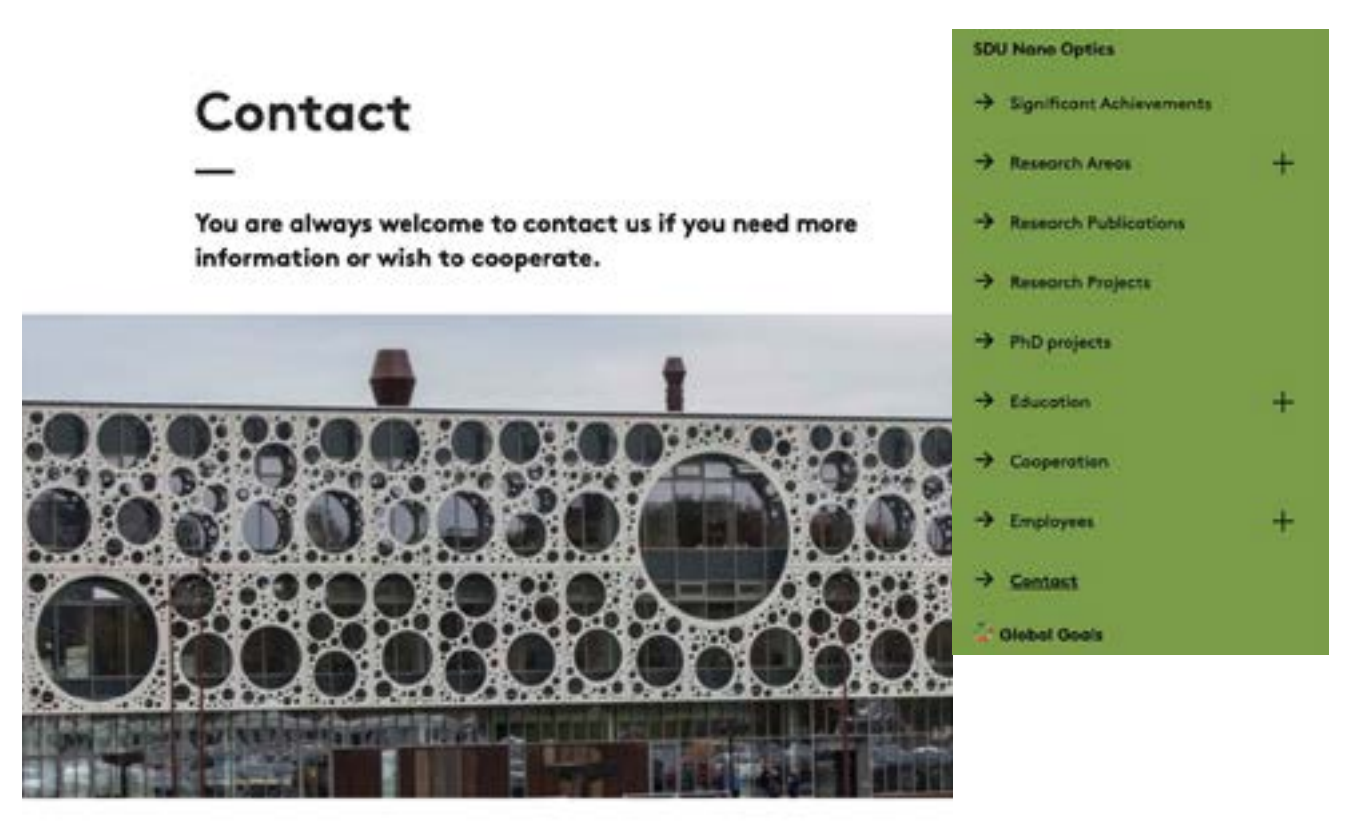

#### **Head of Nano Optics**

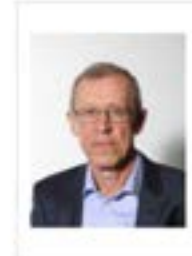

Sergey I. Bozhevolnyi Professor, Dr. Scient. Phone: 6550 7341 / Mob: 2058 5128 E-mail: seib@mci.sdu.dk

<span id="page-22-0"></span>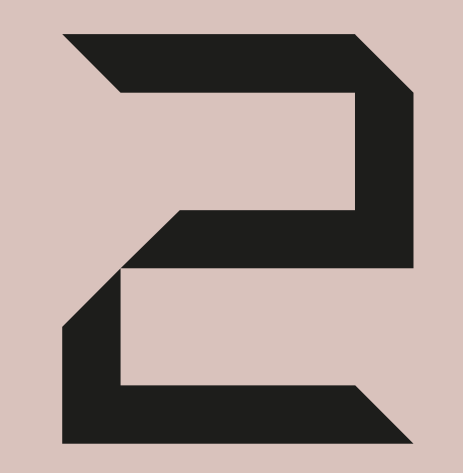

**Placement of centre and section pages, traffic and web organisation at the Faculty of Engineering**

### <span id="page-23-0"></span>**Placement of web pages for sections and centres**

Each section and centre has its own site which is placed independently of departments and faculties. Centres and section pages are found below the overall menu item named *[Research](https://www.sdu.dk/da/forskning)*.

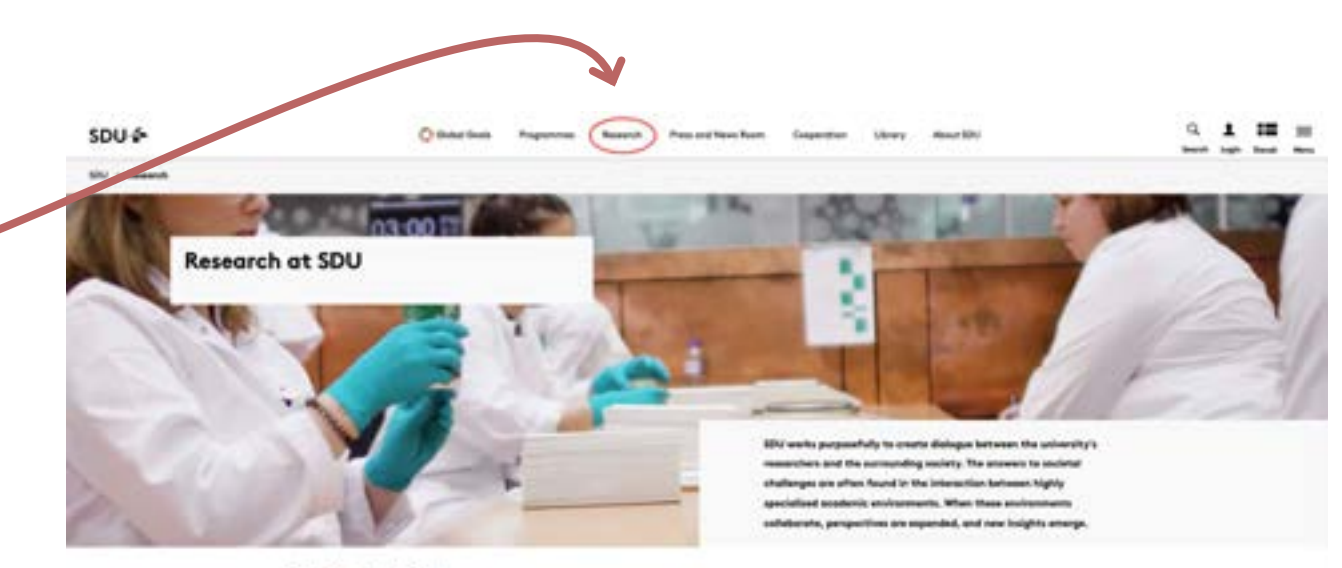

Find Research Units

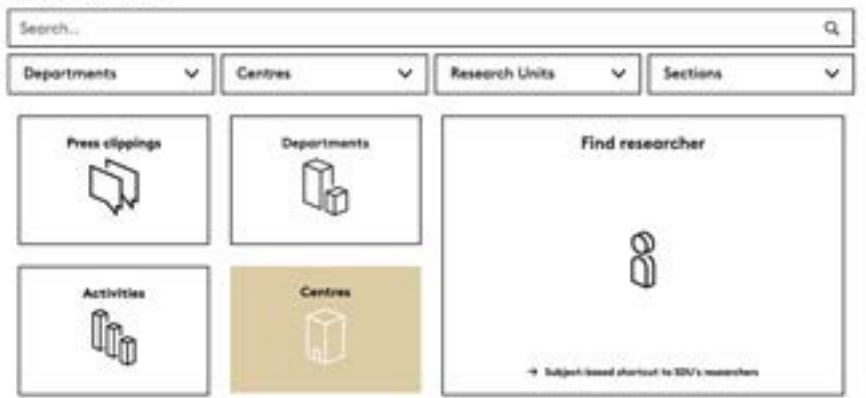

### <span id="page-24-0"></span>**Many paths are leading traffic your way**

From the page [Research at SDU,](https://www.sdu.dk/en/forskning) many ways lead to a section or centre site. On this page it is possible to search via name/keyword or by selecting a category.

On the department site, the menu item *Centres and Sections* contains a presentation that links to the department's sections and centres, respectively.

Example (from the Department of Mechanical and Electrical Engineering):

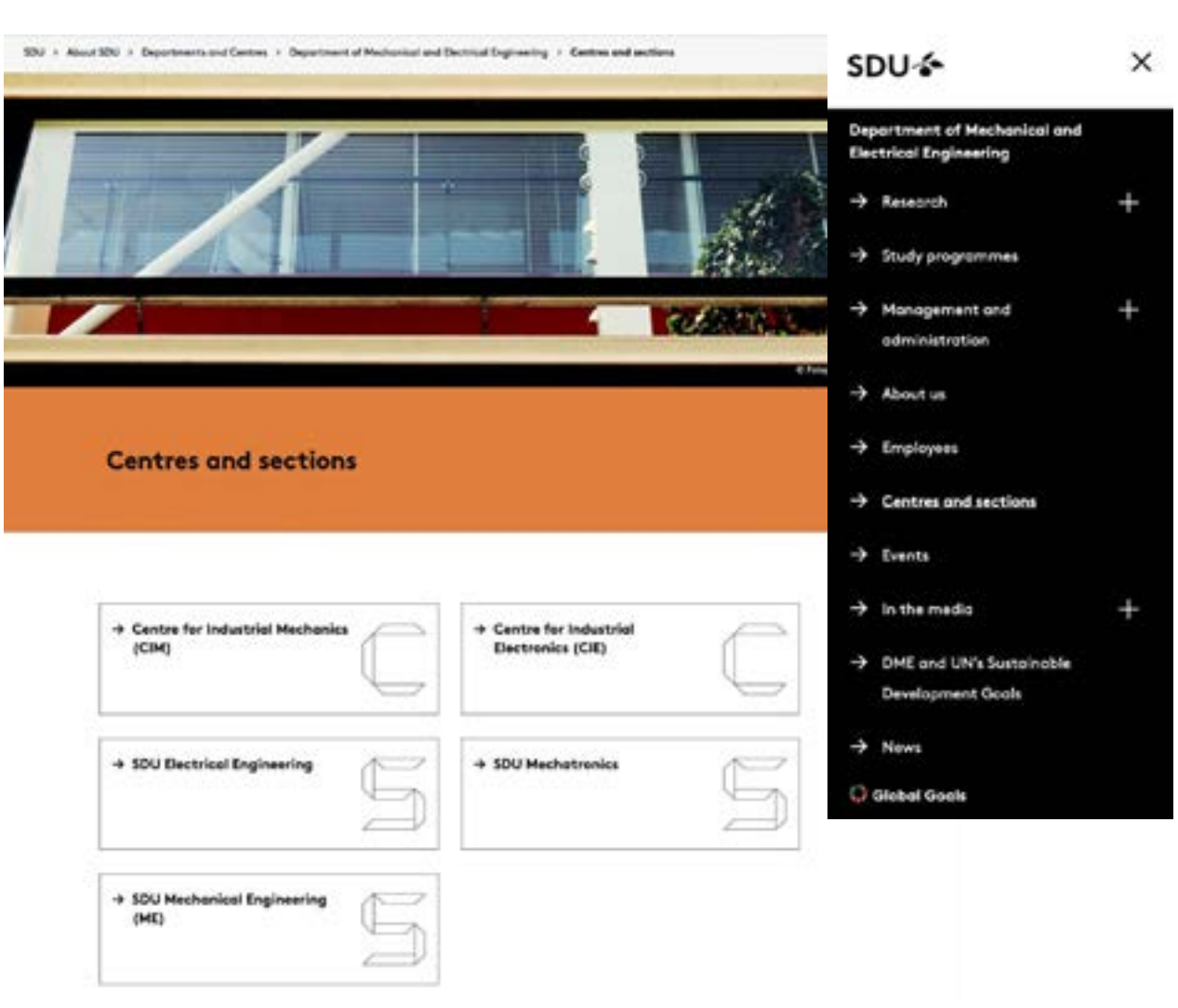

On the faculty site, the menu item *[Department/](https://www.sdu.dk/en/om_sdu/fakulteterne/teknik/institutter_og_centre) [Institutes, Centres and Sections](https://www.sdu.dk/en/om_sdu/fakulteterne/teknik/institutter_og_centre)* also contains a presentation that links to the departments' sections and centres, respectively.

Example from the faculty site:

Faculties - The Faculty of Engineering - Departments/Institutes, centres and sections

#### Departments/Institutes, **Centres and Sections**

Below you find a list with the Departments/Institutes and Centres and Sections at The Faculty of Engineering.

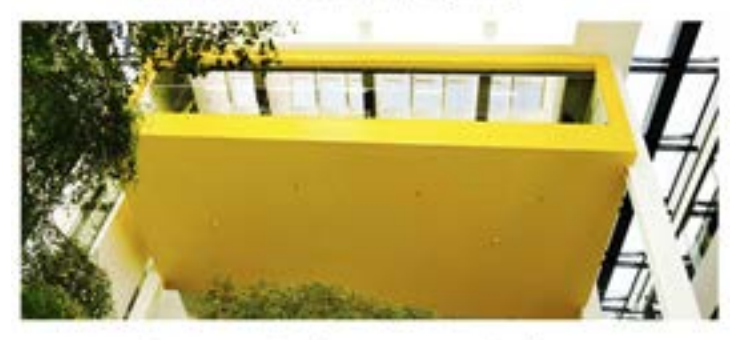

#### Departments/Institutes, centres and sections:

#### Department of Green Technology:

- SDU Biotechnology
- · SDU Chemical Engineering
- · SDU Life Cycle Engineering

#### Department of Mechanical and Electrical Engineering

- + Centre for Industrial Mechanics (CIM)
- · Centre for Industrial Electronics (CIE)
- · SOU Electrical Engineering
- SDU Mechatronics
- + SDU Mechanical Engineering

#### Department of Technology and Innovation:

- · SDU Centre for Sustainable Supply Chain Environment
- · SDU Civil and Architectural Engineering
- SDU Engineering Operations Management
- · SDU Innovation and Design Engineering
- · SDU Global Sustainable Production
- · SDU Technology Entrepreneurship and Innovation

#### Mads Clausen Institute:

- SDUNanoOptics
- SDUNanoSvd
- SDU Centre for Photonics Engineering
- · CMAC : Centerfor Materials Analysis and Characterisation

#### The Macrok Mc-Kinney Moller Institute:

<span id="page-26-0"></span>[Research at the Faculty of Engineering](https://www.sdu.dk/en/om_sdu/fakulteterne/teknik/forskning) is another pos sible tread stone to enter your centre and/or section site. This page contains a list of research areas and different research themes that consist of an assembly of relevant links. Links that are leading to specific re search area/research programme descriptions placed at a sections or centre website.

Other traffic sources can be search engines such as Google, direct traffic through short URLs and links in material/emails /email signatures, as well as links from other websites.

### **Who's accountable?**

The Sitecore editor, the professional content responsi ble (VIP) and the Heads of Unit (HoU) are accountable for the site.

The overall responsibility for coordination with Cen tral Administration, implementation of inter-faculty web approaches and support for the sections lies with the faculty's web coordinator.

Take a closer look at the paragraph *[Web organisation](#page-28-1)  [at the Faculty of Engineering](#page-28-1)* for a complete overview of Sitecore editors and content providers.

### Research at the Faculty of Engineering

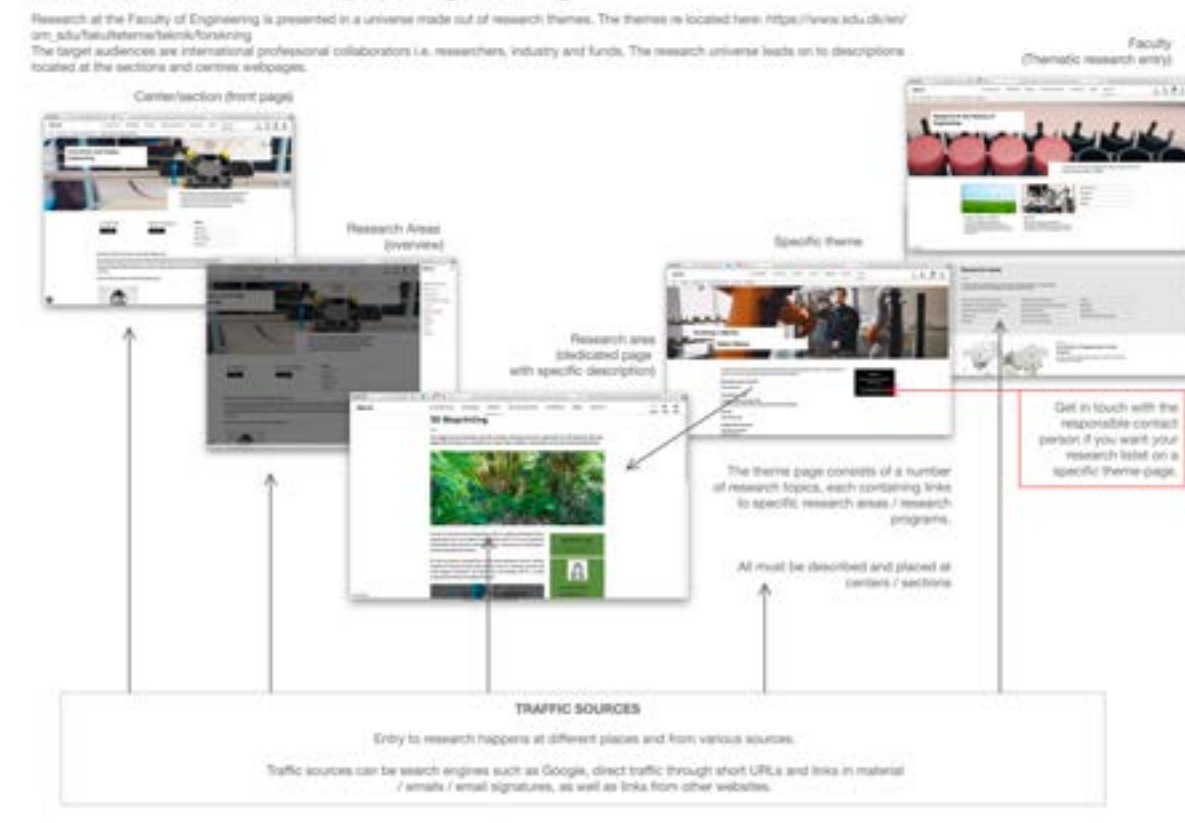

### <span id="page-27-0"></span>**References, links etc. on all web pages**

It is recommended that spot boxes, link lists, frontpage media boxes, related articles or other appropriate Sitecore components are set up with texts, links to subjects, articles, subpages, contact persons etc. which are to be promoted.

At the bottom of the pages, links can similarly be inserted to Related content (with or without pictures) as well as links to See also.

Please find more tips and recommendations about web communication in the section *[How to improve](#page-31-1)  [your web communication](#page-31-1)*.

Example: Use of the components *LinkList*, *Frontpage Media Box* and *RelatedArticle*.

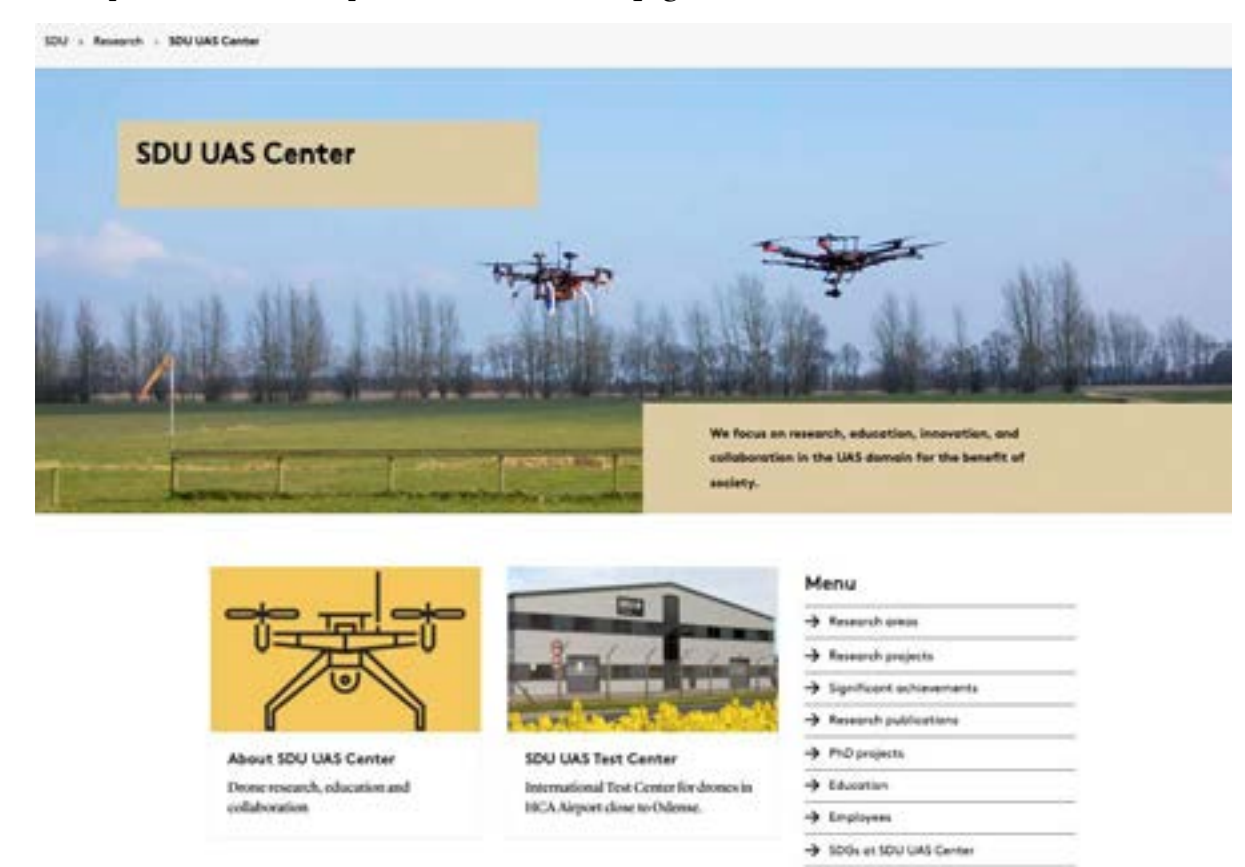

News & events

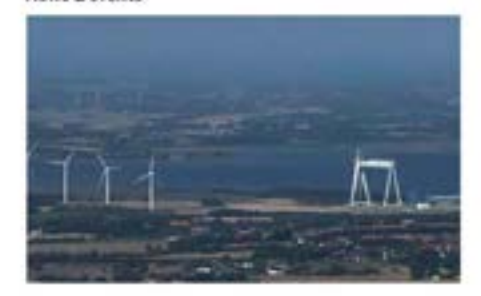

#### Millions DKK to new Danish Robot lighthouse

-> News

108 min. DKK for pioneering development of robots on land, at you and imain is coming to Funen, which has just been-designated as Denmark's lighthouse for subons. The grant is the start of a long-term development that will have an effect on the whole of Funen, including the Eicalty of Engineering.

 $+$  Read many

https://www.sdu.dk/en/forskning/sduuascenter

### <span id="page-28-1"></span><span id="page-28-0"></span>**Web organisation at the Faculty of Engineering**

The web organisation at the Faculty of Engineering must ensure that new features and guidelines are implemented in the best possible manner and that the pages are always up to date with the latest research information available.

### **Sitecore editors at the faculty and departments/institutes**

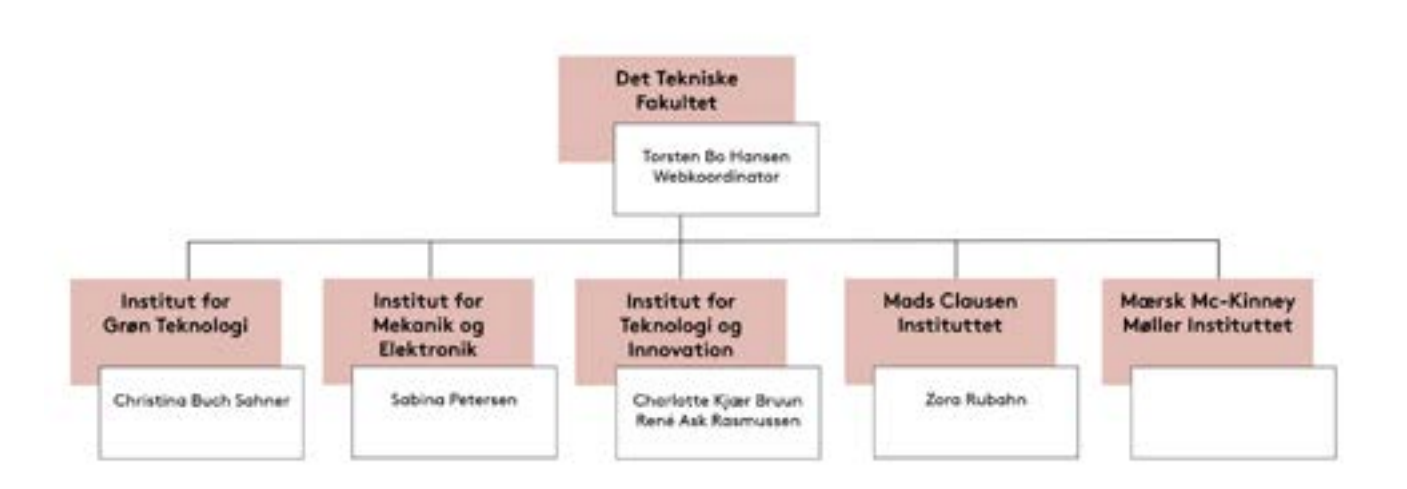

#### <span id="page-29-0"></span>**Sitecore editors at the centres and sections**

To ensure that new features and guidelines are implemented in the best possible way and that the pages are always up to date with the latest research information available, the accountability is divided between a Sitecore accountable editor (SC) and a professional content responsible (VIP) at the centre and sections level.

### **Sitecore accountable editors (SC)**

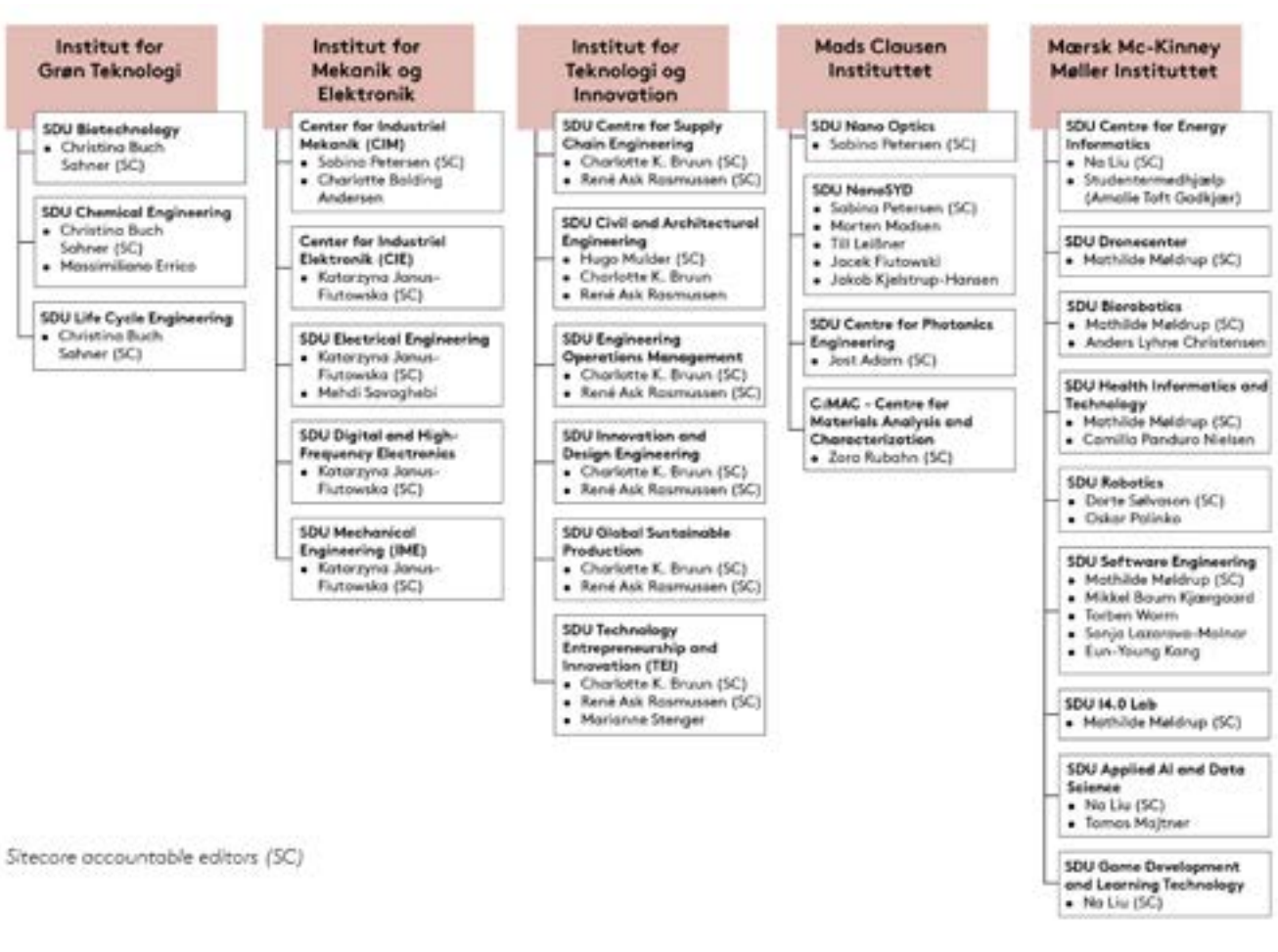

#### **Professional content responsible (VIP)**

<span id="page-30-0"></span>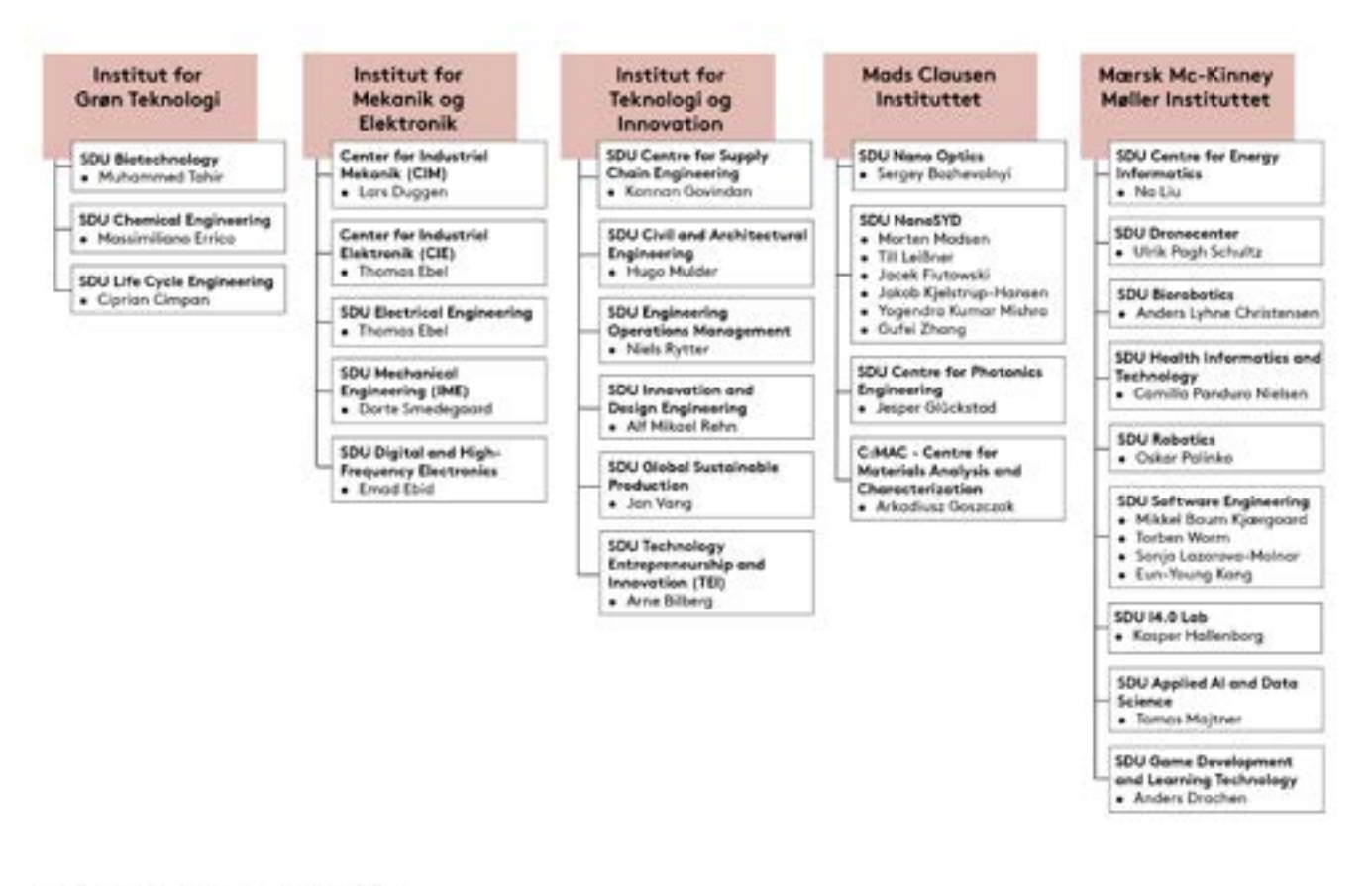

Professional content responsibles (VIP)

<span id="page-31-0"></span>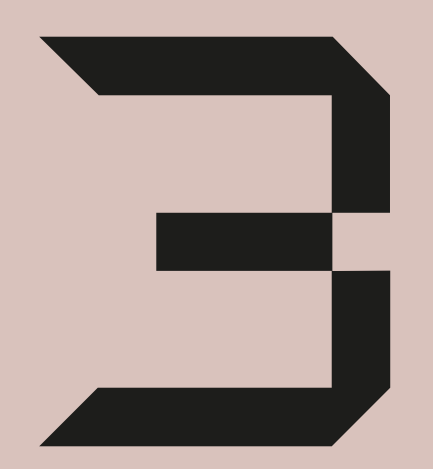

## **Improve your web communication**

## <span id="page-31-1"></span>**How to improve your web communication**

Here you will find tips about

- 1. Web communication
- 2. Search optimisation

## **1. Tips for web communication**

**Starting point:** Communication - including research communication - at sdu.dk is about communicating what we/the unit can do, who the unit is and what the unit has to offer. We want to give the user relevant and targeted information as well as establish a contact (call to action). The website is the unit's external face.

### **About user behaviour**

- Many people access the website with smartphones or tablets, which increases the need for clarity
- They scan/skim the text
- They focus on individual words, links and sentences
- They are task-oriented and look for something specific (not entertainment)
- They do not have problems with scrolling

You should therefore reduce the amount of information the users will be met with so that they easily can find the information they are looking for.

### **Focus on 3 areas**

- a. Structure/design
- b. Tone
- c. Form

### **a. Structure/design: Help the user by providing clear signals**

- Place the most essential information first (the inverted pyramid)
- Clearly prioritise your content on the home page. It makes it easier for the user to navigate
- Use headings and subheadings
- Create paragraphs of three lines
- <span id="page-32-0"></span>• Provide one main point per paragraph
- Use bullet points (most important first)
- Use references to more detailed information on other pages
- Use boxes on the right hand side to highlight relevant topics this also makes the page more dynamic on the PC version.

### **b. Tone**

- Limit use of adjectives (describing words)
- Provide objectiveinformation
- Focus on the user's needs and task
- Be precise and succinct
- Limit use of punchlines, metaphors, etc.
- Omit all redundant information
- Spell correctly. We use British English at SDU, unless your academic peers require American English in research texts.

Consequently, the text will appear professional, relevant and serious - and provides the users with the concrete information they are looking for.

### **c. Form**

How to make your writing scan well:

- Write short sentences
- Limit paragraphs to three lines
- Highlight important words (not whole sentences)
- Use unambiguous headings
- Use everyday words (avoid unnecessary jargon and foreign words)
- Use active verb constructions (avoid passive constructions)
- Use numbers instead of letters (47 instead of forty-seven)
- Use bullet points instead of paragraphs and give your sentences the same syntax structure (as in this list, for example)
- Limit lists to between three and seven points
- Do not use more than two standards of lists and headings
- Use descriptive link text (so that the user knows where the link leads to)

### ... and **remember film, pictures and illustrations**.

They make the text easier to read and attract the users' attention.

## **2. Tips for search optimisation**

There are basically two ways in which we can ensure that we rank highly in Google:

- 1. Links from other sites
- 2. Use of words

### **Start with keywords**

Start by identifying keywords or phrases for your site's content for every web page. What is central? For example, it could be a research area such as environmental technology and research or the unit's name.

### **1. Links from external cooperation partners to our website**

To appear at the top of Google searches, it is paramount that other websites link to the website you want to have at the top of searches. It is also important that they link using the words you identify as keywords.

### **Everything helps**

The more links that come from external websites to sdu.dk, the better our ranking as a collective website, i.e., the better our placement in Google. This way you help both your own pages and the whole of sdu.dk.

### **2. Use of words**

Keywords are central when it comes to text content. It is therefore important that these words appear on the page - and preferably several times. And ideally in the heading or teaser, as this tells Google that these words are particularly important and relevant. It is of the utmost importance that you fill out the Meta data section in Sitecore for every page.

### **The Title meta-tag**

The title is the most important of the meta tags. Try to use the keyword at least once in the title.

Also, it's not just important for your ranking; it also has the biggest impact on your Click Thru Rate (CTR). The text you put in the title will appear as the link text in your Google listing – the bit that people will read first and click on. Think of it as an ad headline – the better it is, the more people will click on it.

#### <span id="page-33-0"></span>**The Description meta-tag**

The search engines pay some attention to this text when identifying your site's subject material, so make sure you include your keyword at least once in the description.

Also, most search engines use this text as their description of your site (i.e., it's the site snapshot that follows your link in the search results). Make sure it's informative and compelling. Think of it as the copy for an ad.

Meta descriptions can technically be any length, but Google generally truncates snippets to ~155-160 characters. It's best to keep meta descriptions long enough to be sufficiently descriptive, so descriptions between 50 and 160 characters are recommended. Keep in mind that the optimal length will vary depending on the situation, and your primary goal should be to provide value and drive clicks.

### **For more information and support**

Head of TEK Communication Jane Thoning Callesen, *jtca@tek.sdu.dk* 

Web coordinator Torsten Bo Hansen, [torstenbo@tek.sdu.dk](mailto:torstenbo%40tek.sdu.dk?subject=)

Communication officer (web text support) Zora Rubahn, [zora@tek.sdu.dk](mailto:zora%40tek.sdu.dk?subject=)

Questions regarding PU:RE [puresupport@bib.sdu.dk](mailto:puresupport%40bib.sdu.dk%20?subject=)